### **CMSC421: Principles of Operating Systems**

#### **Nilanjan Banerjee**

*Assistant Professor, University of Maryland* Baltimore County nilanb@umbc.edu http://www.csee.umbc.edu/~nilanb/teaching/421/

**1 Principles of Operating Systems Acknowledgments: Some of the slides are adapted from Prof. Mark Corner and Prof. Emery Berger's OS course at Umass Amherst** 

## **Announcements**

- Project 2 progress report due on Nov. 9th
- Homework 3 will be out soon (hopefully before the end of this week)

# **Quick Activity**

- How much mem does a page table need?
	- 4kB pages, 32 bit address space
	- page table entry (PTE) uses 4 bytes
- $2^32/2^12^*4=2^22$  bytes=4MB
	- Is this a problem?
	- Isn't this per process?
	- What about a 64 bit address space?
- Any ideas how to fix this?

## **Locality**

- Most programs obey 90/10 "rule"
	- 90% of time spent accessing 10% of memory
- Exploit this rule:
	- Only keep "live" parts of process in memory

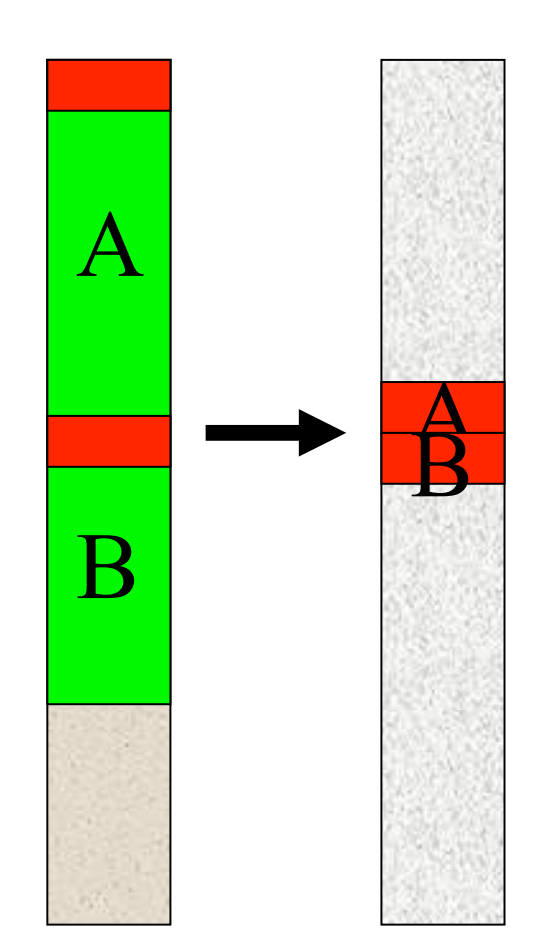

### **Multi-Level Page Tables**

• Use a multi-level page table

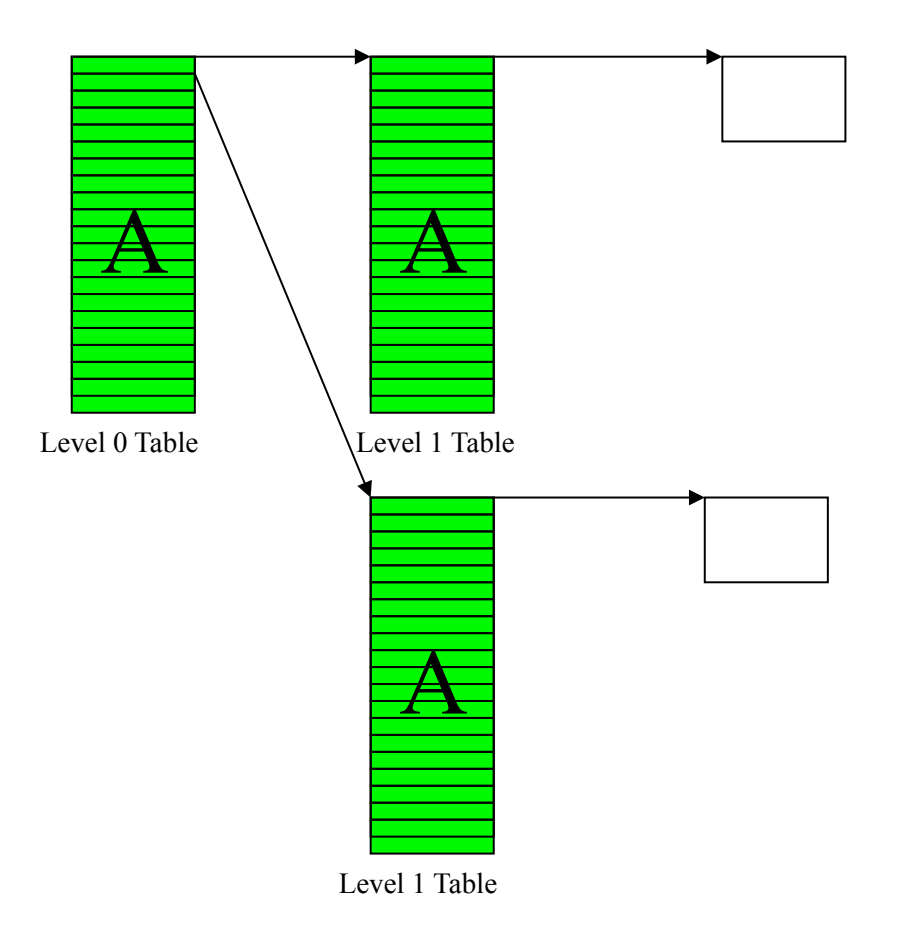

# **Quick Activity**

- How much mem does a page table need?
	- 4kB pages, 32 bit address space
	- Two level page table
	- 20bits = 10 bits each level
	- page table entry (PTE) uses 4 bytes
	- Only first page of program is valid
- $2^{\wedge}10^*4+2^{\wedge}10^*4=2^{\wedge}13$  bytes=8kB
- Isn't this slow?

## **Translation Lookaside Buffer (TLB)**

- TLB: fast, fully associative memory
	- Caches page table entries
	- Stores page numbers (key) and frame (value) in which they are stored
- Assumption: locality of reference
	- Locality in memory accesses = locality in address translation
- TLB sizes: 8 to 2048 entries
	- Powers of 2 simplifies translation of virtual to physical addresses

### **Linear Address in Linux**

■ Uses a three-level paging strategy that works well for 32-bit and 64-bit systems

**Linear address broken into four parts:** 

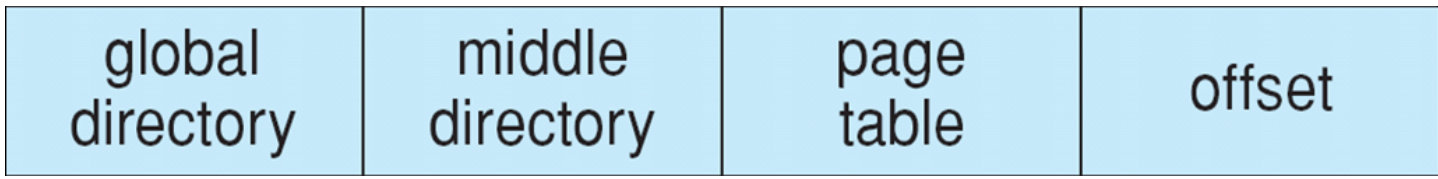

### **Three-level Paging in Linux**

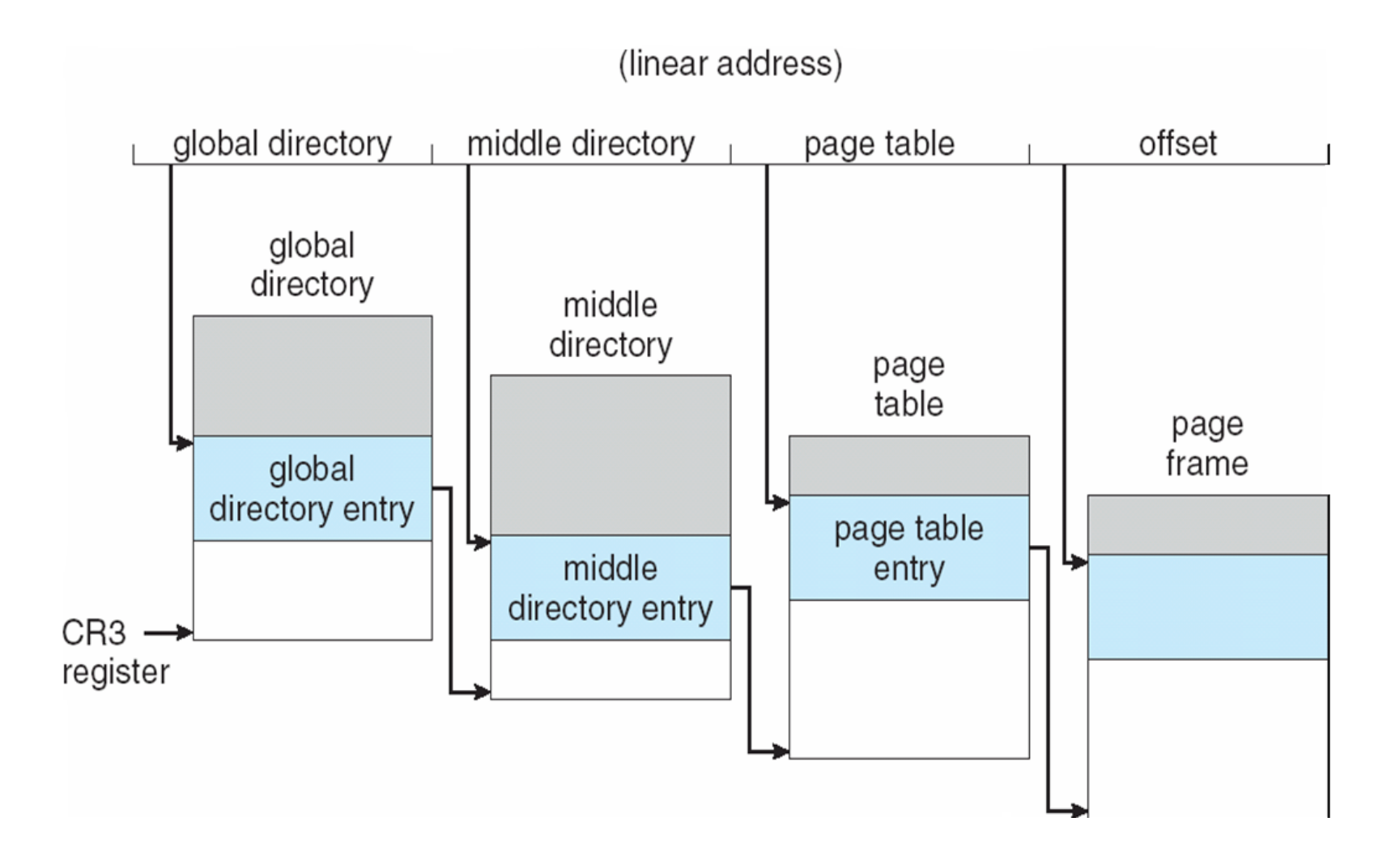

### **Inverted Page Tables**

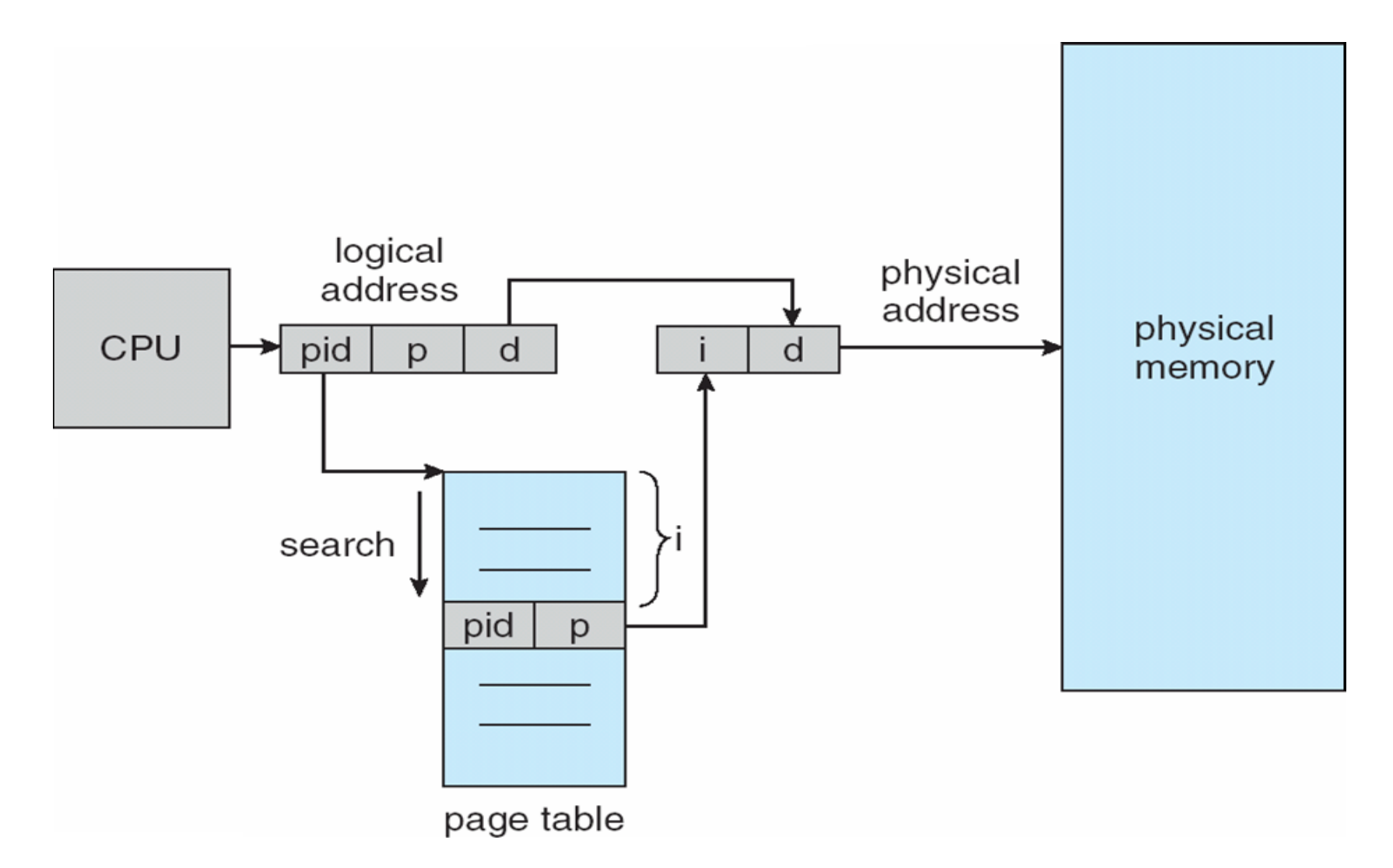

### **Maintain one global page table for all processes**

## **Swap Space**

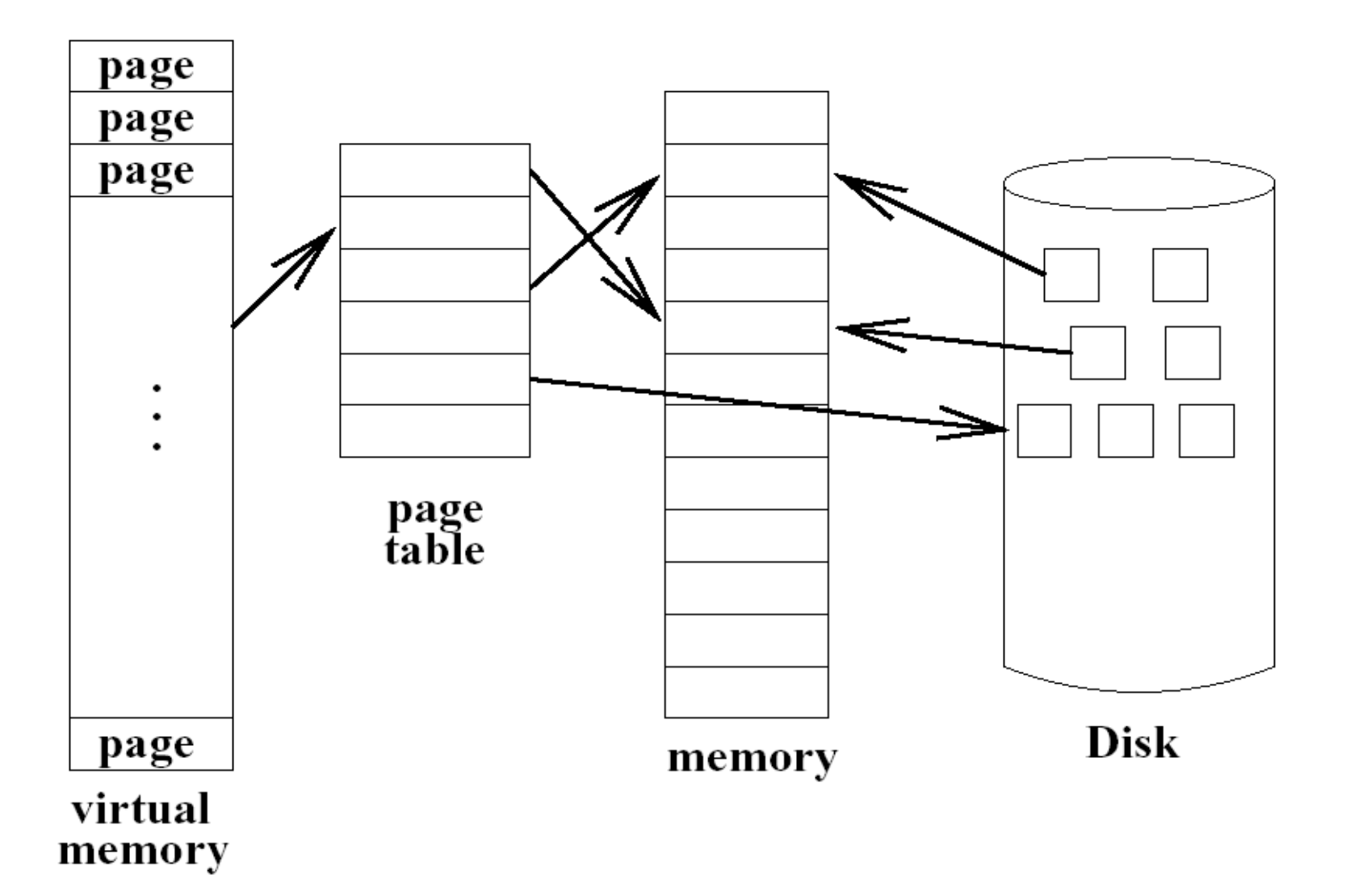

## **Page table entry and page faults**

#### Page-Table Entry (4-KByte Page)

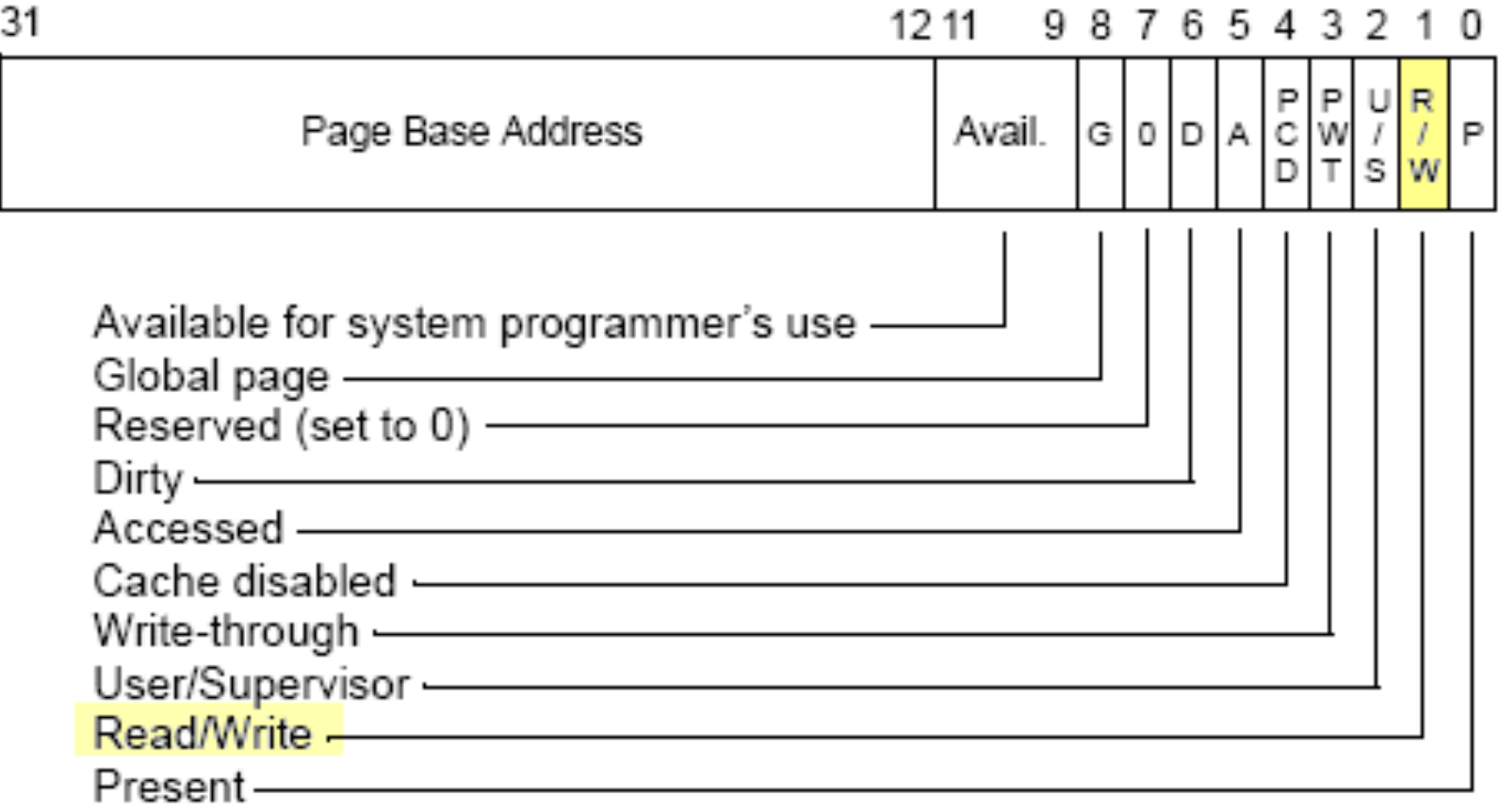

**User-space memory allocation in the heap (malloc)** 

What happens int  $*arg = (int *)*malloc*(sizeof(int))$ 

- **Programs ask memory manager** 
	- to allocate/free objects (or multiple pages)
- **EXECT:** Memory manager asks OS
	- to allocate/free pages (or multiple pages)

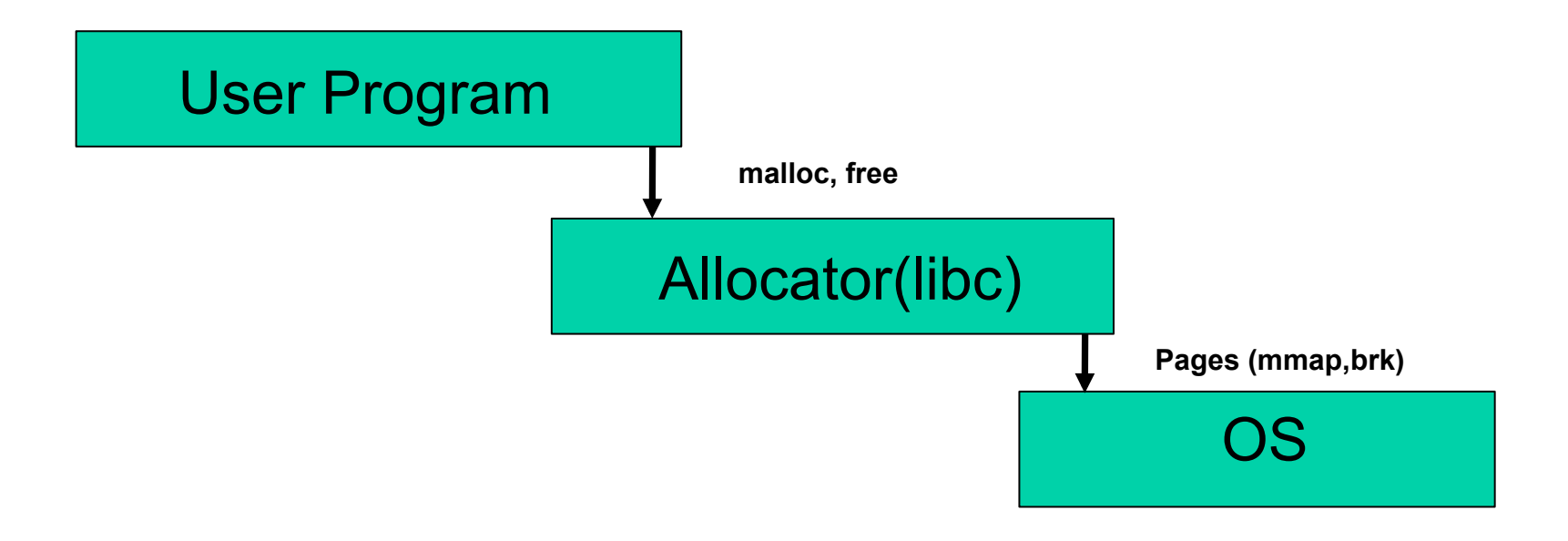

## **User-space memory allocation in the heap (malloc)**

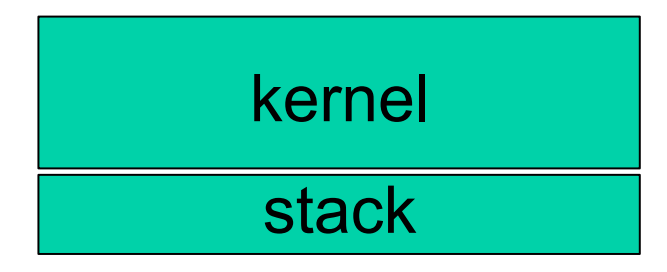

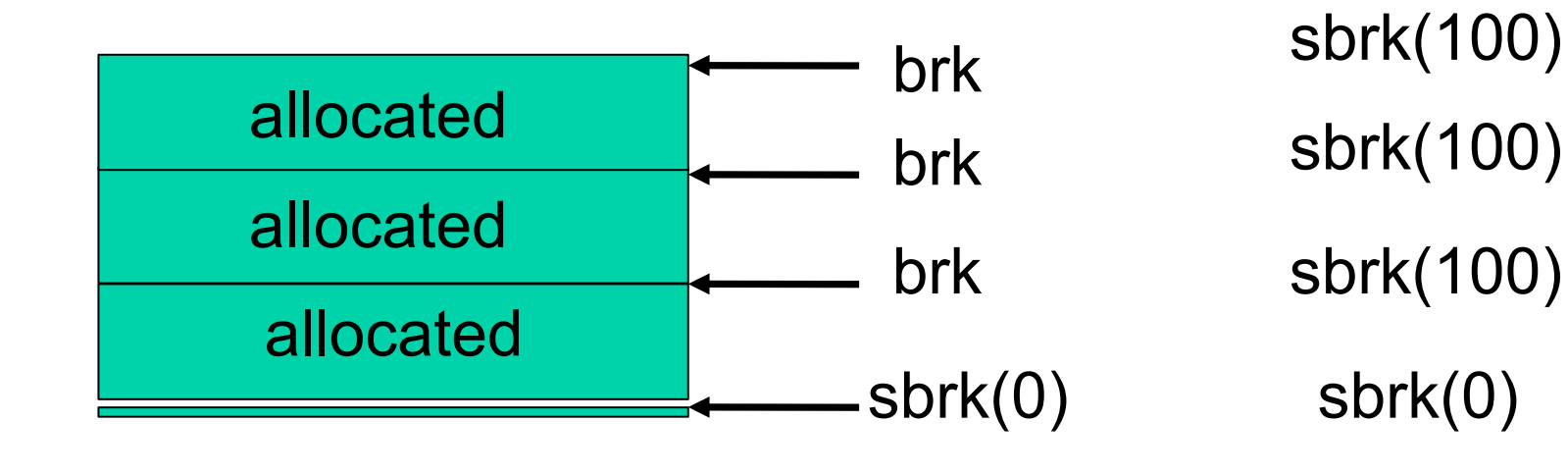

Text region

**A demo?** 

## **User-space memory allocation in the heap (malloc)**

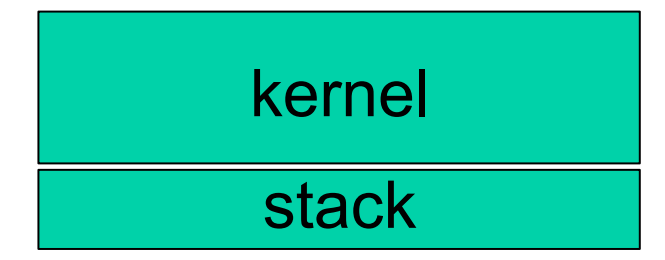

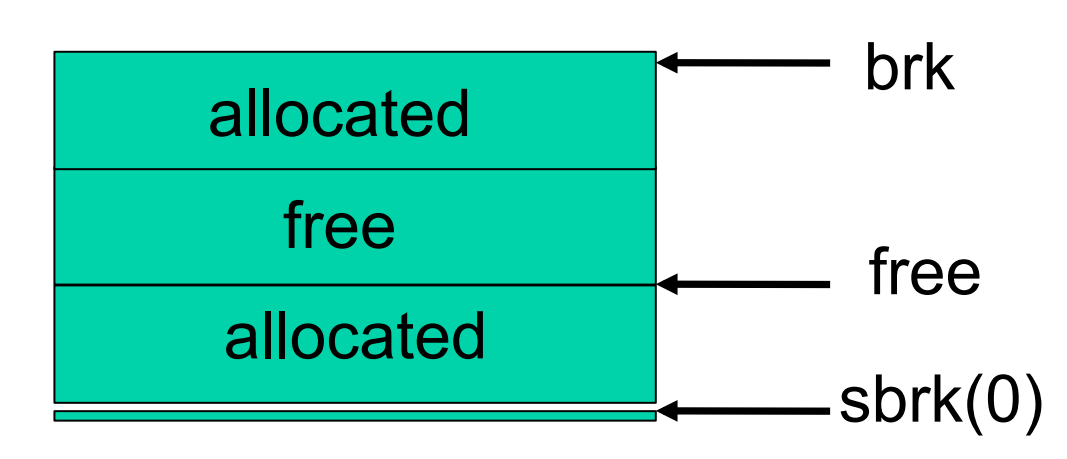

**Memory** allocator keeps track of the free blocks

Text region

### **Few Scenarios**

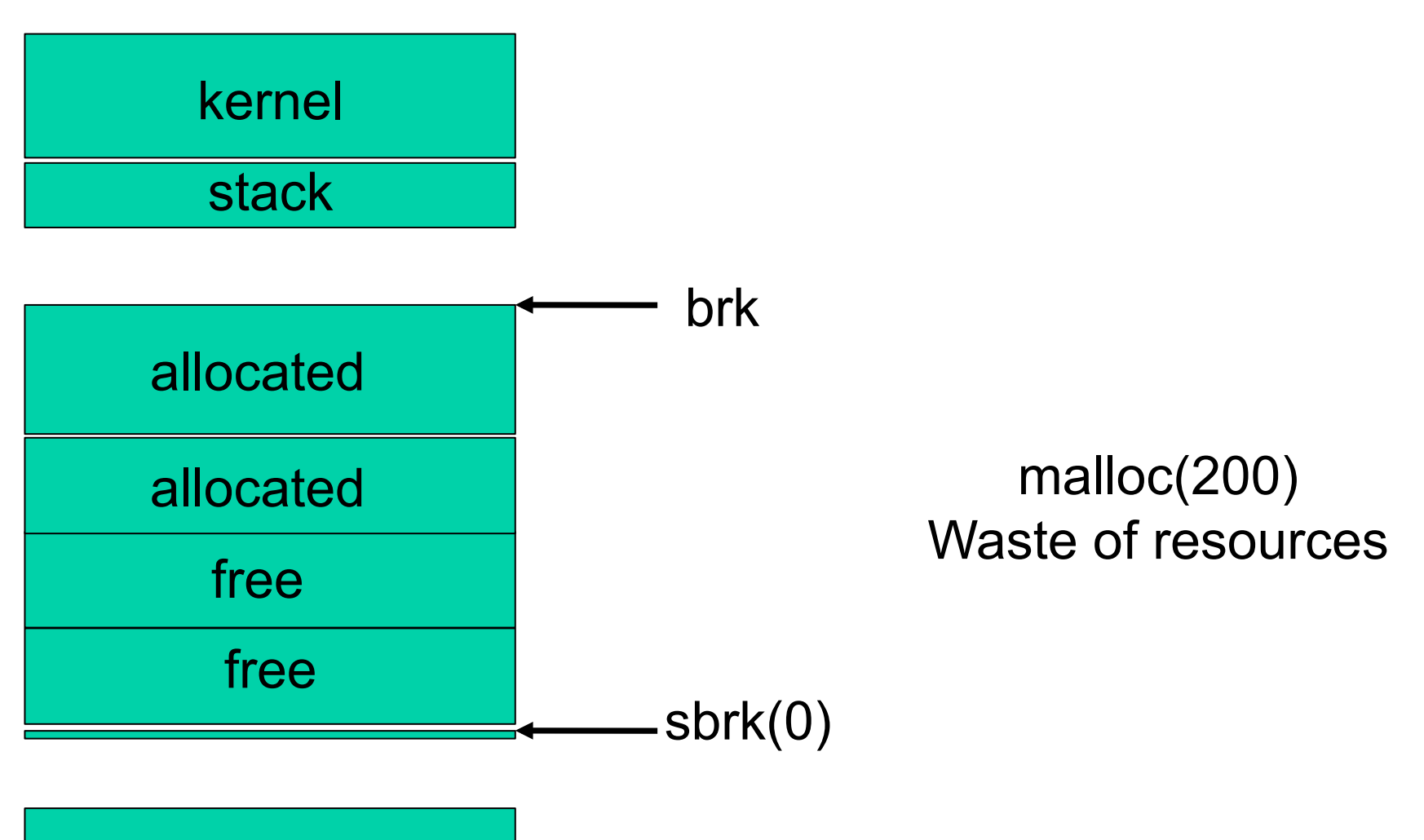

Text region

## **Coalescing**

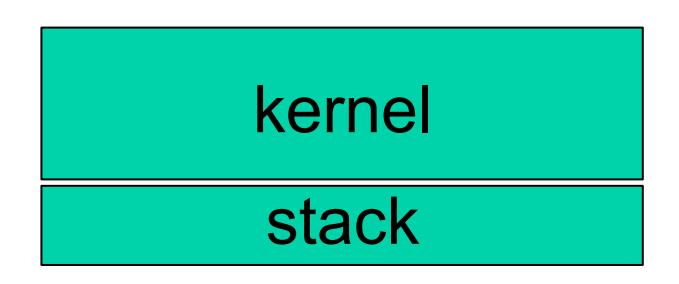

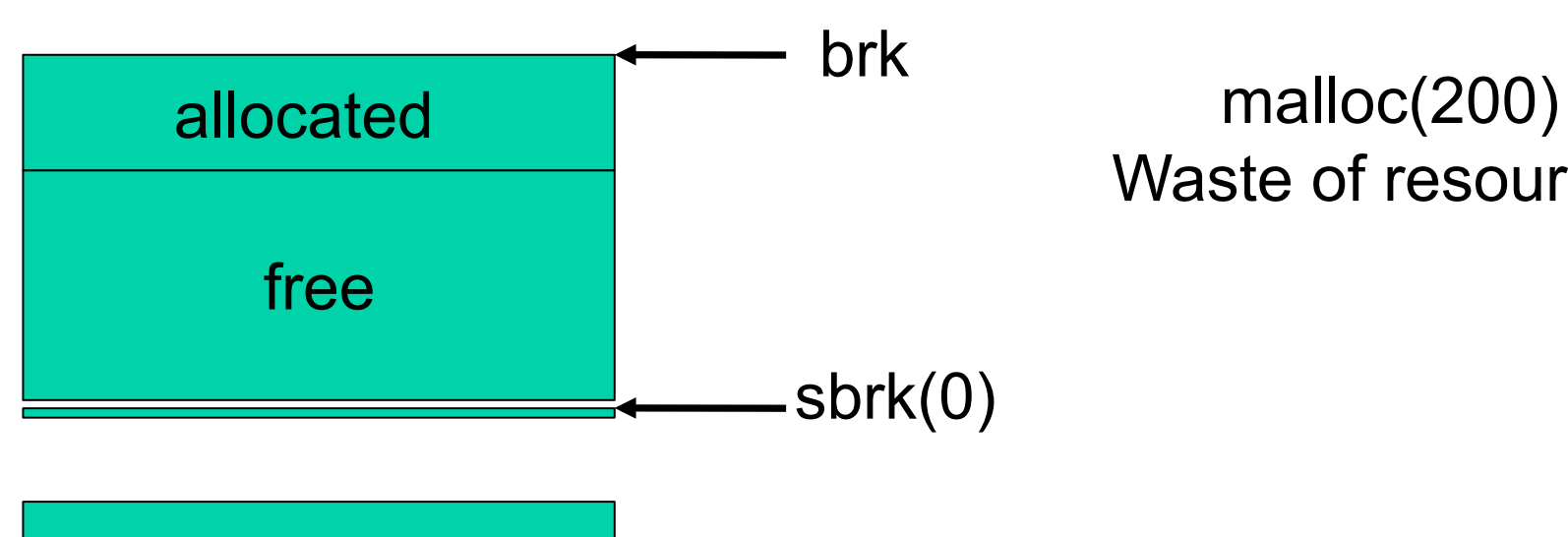

Waste of resources

Text region

# **Jobs of a memory allocator like malloc**

- **Manage heap space in virtual memory** 
	- Use sbrk to ask for more memory from OS
- **Coalescing** 
	- Keep track of free blocks
	- **Merge them together when adjacent blocks are free**
- **EXEC** Malloc needs to be really fast
	- **Decide which free block to allocate**
	- Lets take a look at the data structure that is used for implementing malloc and free

## **Memory layout of the heap**

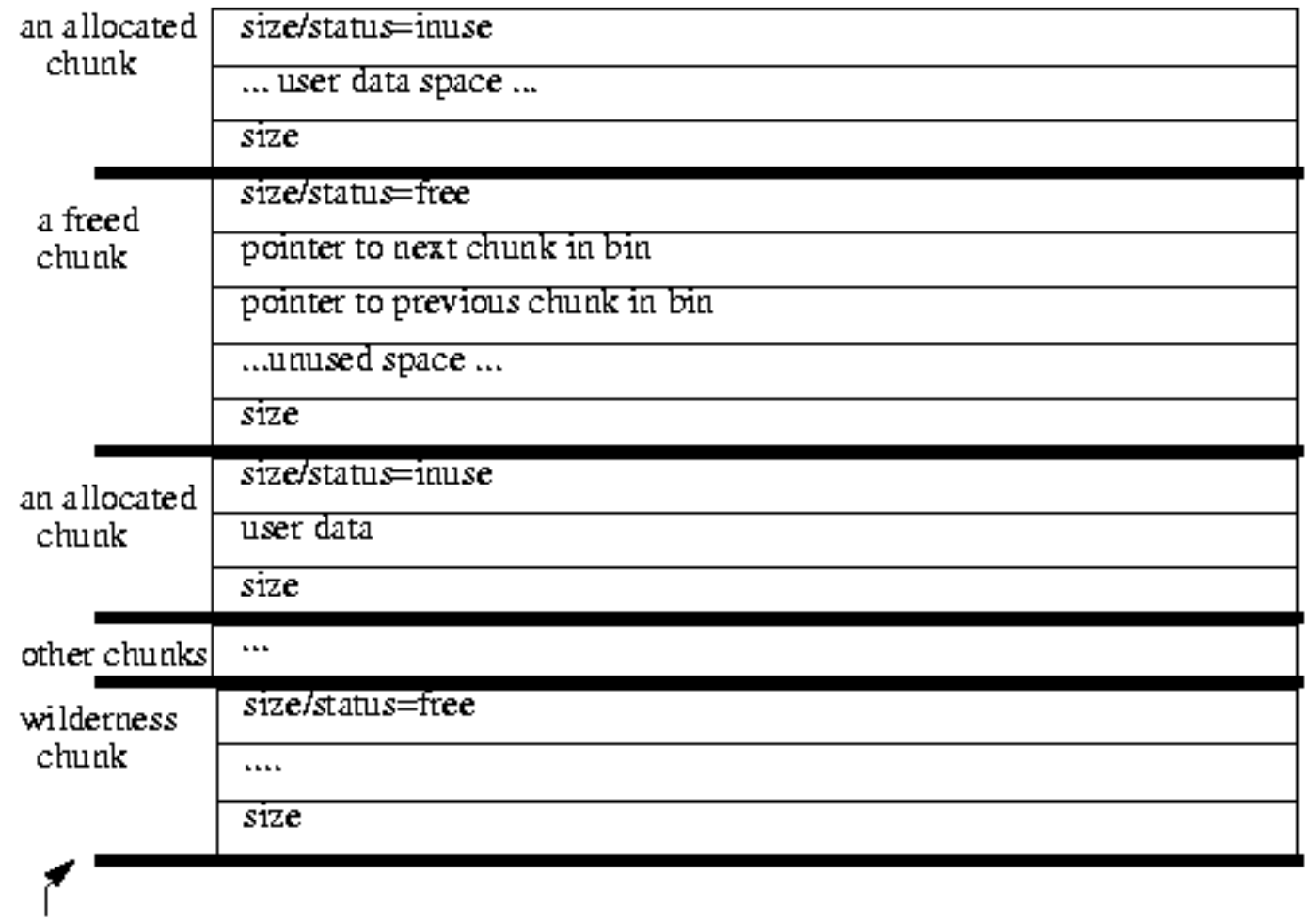

end of available memory

### **this linked list can be ordered in different ways**

**http://gee.cs.oswego.edu/dl/html/malloc.html**

## **Selecting the free block to allocate: Fragmentation**

- Intuitively, fragmentation stems from "breaking" up heap into unusable spaces
	- More fragmentation = worse utilization
- External fragmentation
	- Wasted space outside allocated objects
- Internal fragmentation
	- Wasted space inside an object

# **Classical Algorithms**

- First-fit
	- find first chunk of desired size

# **Classical Algorithms**

- Best-fit
	- find chunk that fits best
		- Minimizes wasted space

# **Classical Algorithms**

- Worst-fit
	- find chunk that fits worst
	- name is a misnomer!
	- keeps large holes around
- Reclaim space: coalesce free adjacent objects into one big object

# **In-class Discussion**